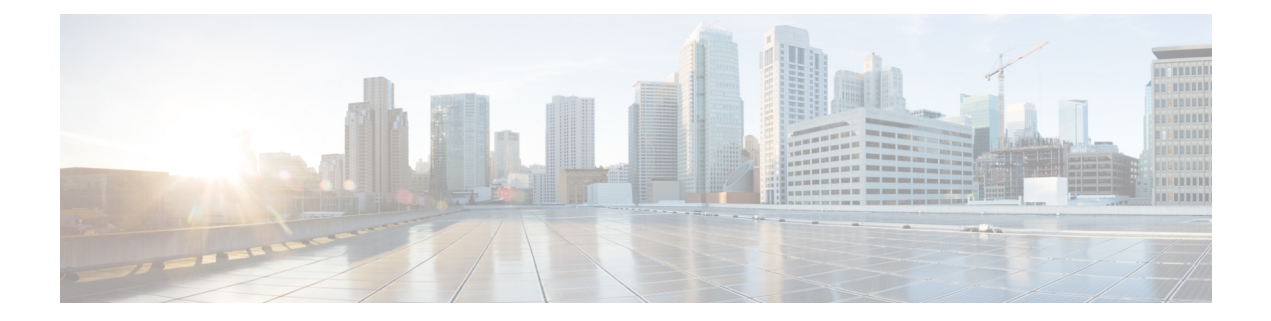

# **Requirements**

- [Requirements,](#page-0-0) on page 1
- [Considerations](#page-4-0) for Thin Clients, on page 5
- Port [Requirements,](#page-4-1) on page 5
- [Supported](#page-5-0) Codecs, on page 6

## <span id="page-0-0"></span>**Requirements**

Ú

**Important**

Each of the components listed in the following table must meet the requirements. Use of unsupported components can result in a nonfunctional deployment.

Only the components, versions, and minimum hardware requirements listed in the table are supported.

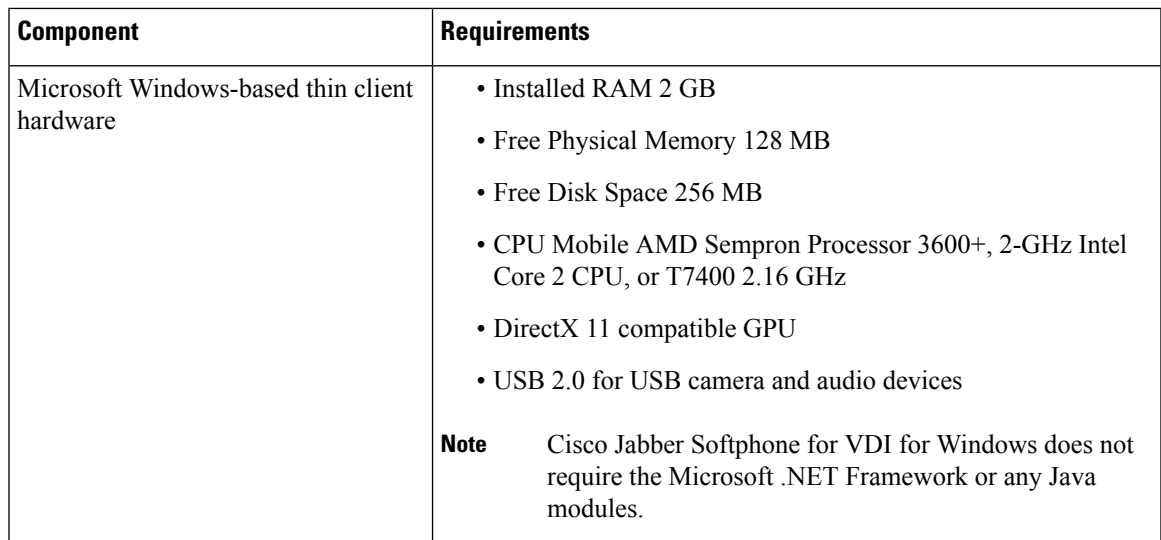

 $\mathbf{l}$ 

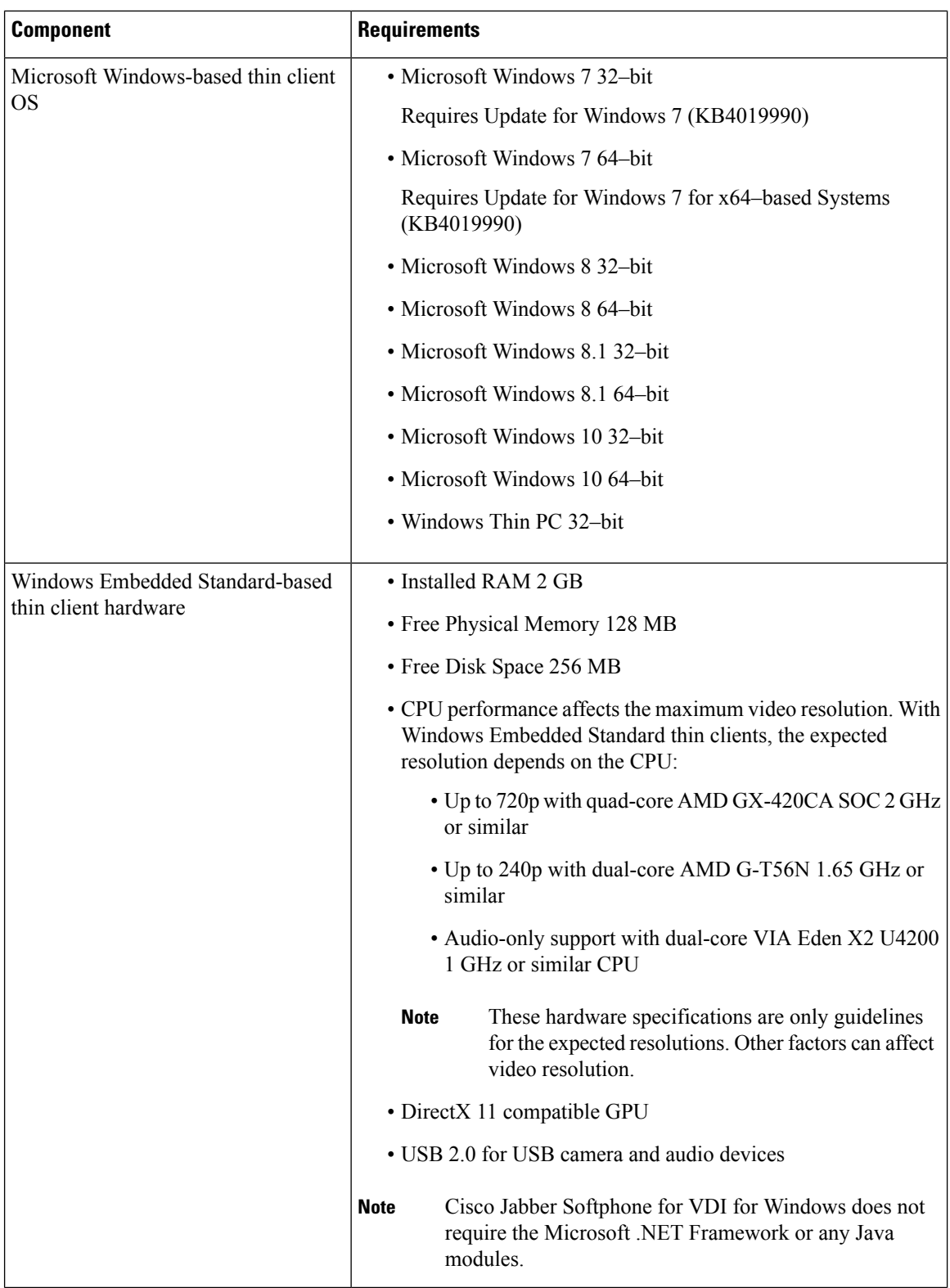

 $\mathbf{l}$ 

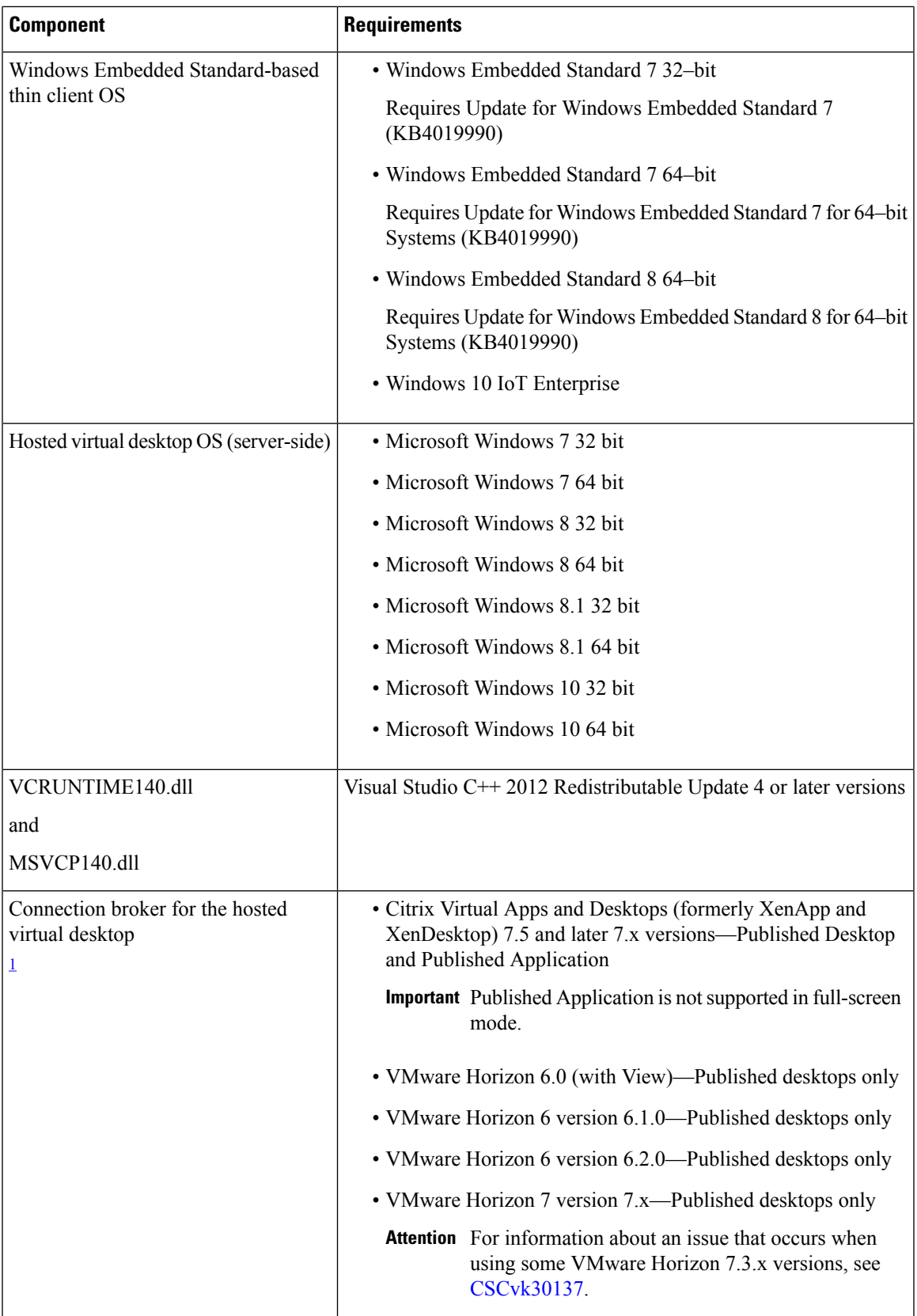

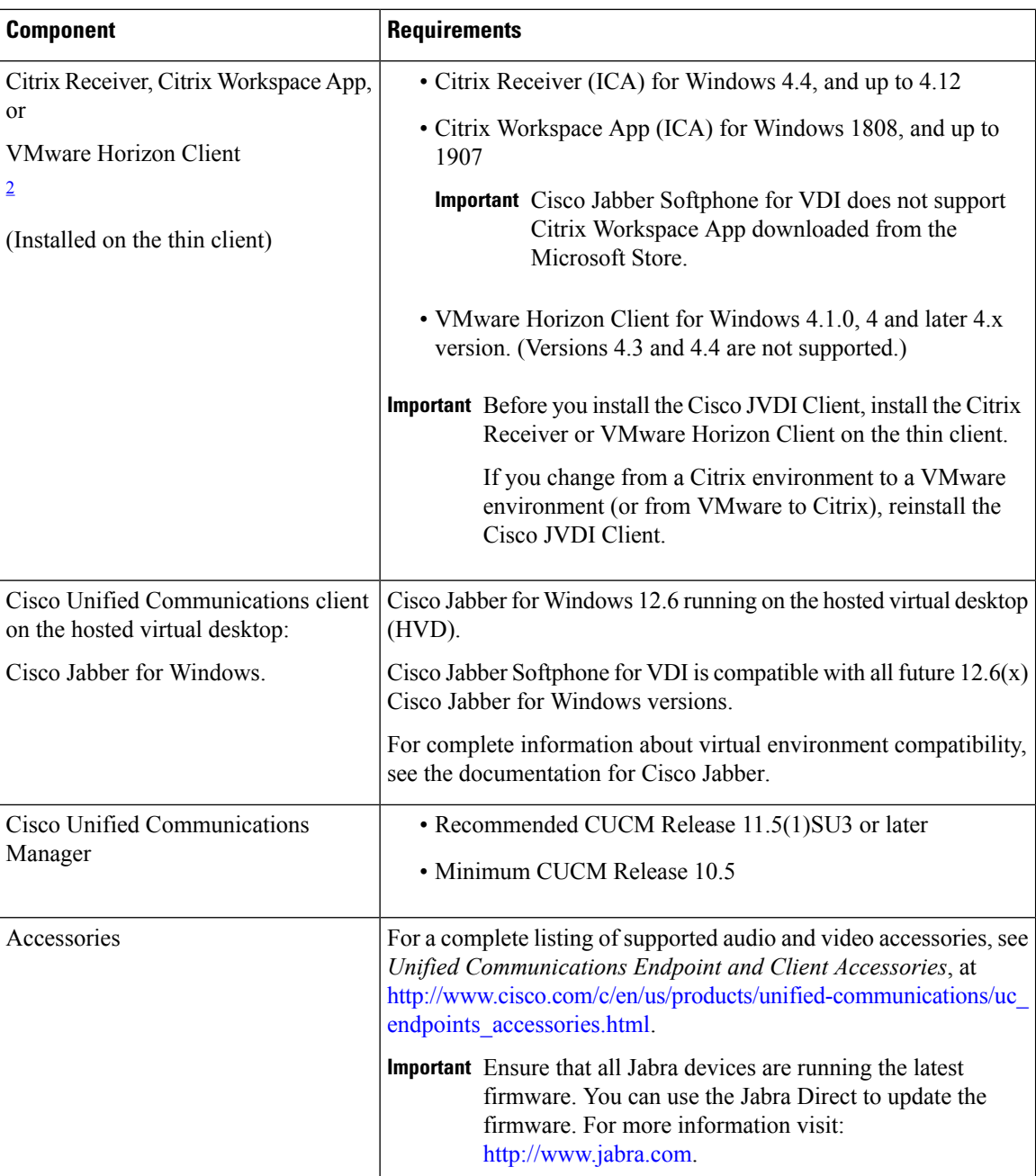

<span id="page-3-1"></span><span id="page-3-0"></span> $1$  A connection broker is software that creates connections to hosted virtual desktops. A connection broker performs a number of tasks that include

- Validating the username and providing a connection for the user.
- Allowing the user to connect to a specific virtual desktop.
- <sup>2</sup> The Citrix Workspace app or VMware Horizon Client provides a user interface for the corresponding connection broker.

П

#### <span id="page-4-0"></span>**Considerations for Thin Clients**

Windows thin clients, including older PCs, must meet all system requirements. For more information, see *Release Notes for Cisco Jabber Softphone for VDI—Windows* for your release.

### <span id="page-4-1"></span>**Port Requirements**

Ú

**Important**

The Cisco JVDI Client installer does not add firewall rules.

If the Windows Firewall is enabled on the thin clients, you must add the Cisco JVDI Client (vxc.exe) as an exception. The first time that you start Cisco JVDI Client, a Windows Security Alert appears. To add the exception, check the networks for which you want to allow Cisco JVDI Client. For more information about how to configure the Windows Firewall, see the Microsoft documentation.

This requirement applies to all versions of the Windows Firewall, including Windows Defender.

The following table lists the ports and port ranges used by Cisco Jabber Softphone for VDI.

#### **Table 1: Port Usage**

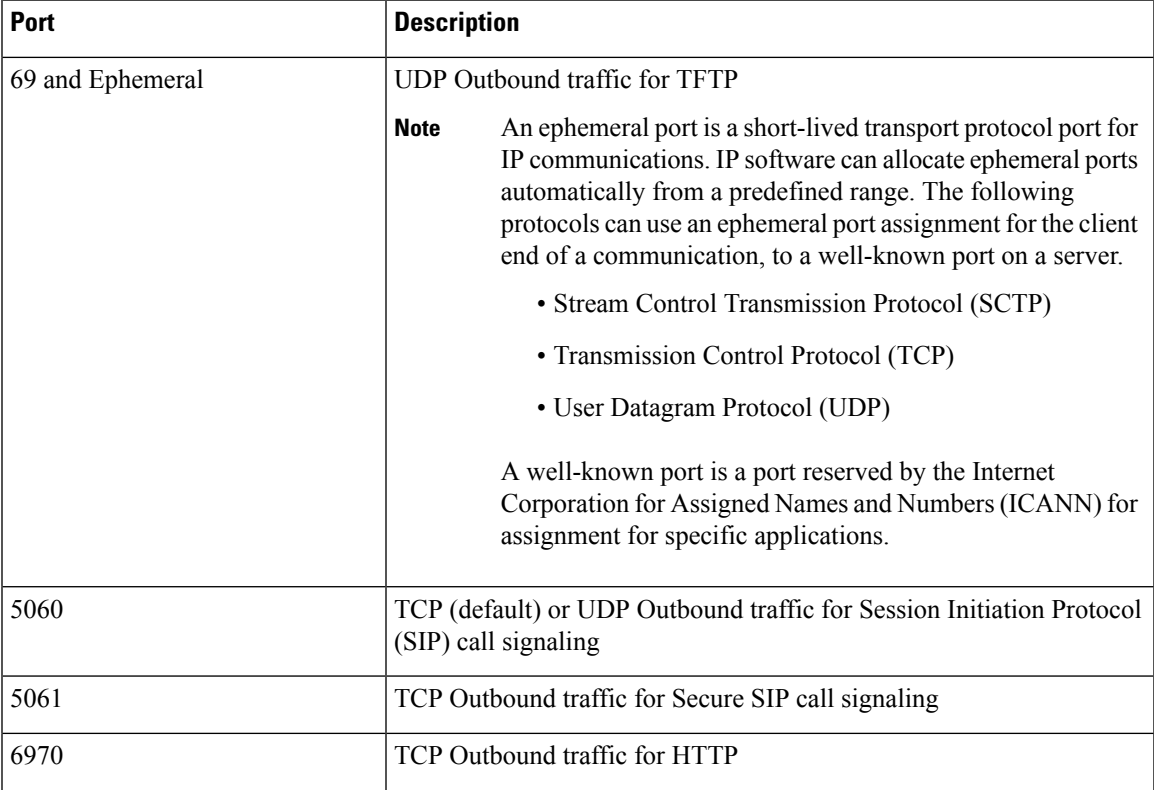

 $\mathbf I$ 

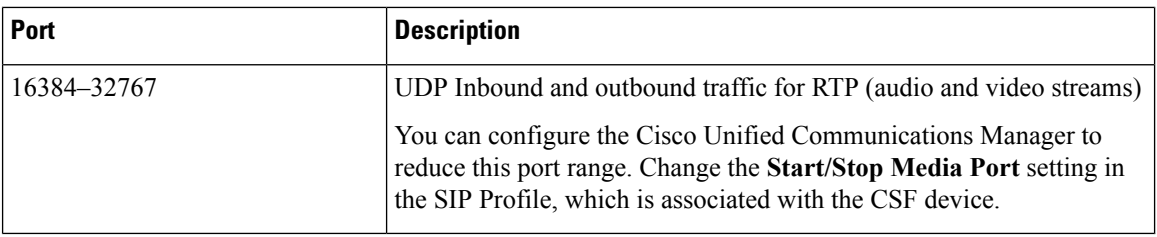

# <span id="page-5-0"></span>**Supported Codecs**

**Table 2: Supported Audio and Video Codecs**

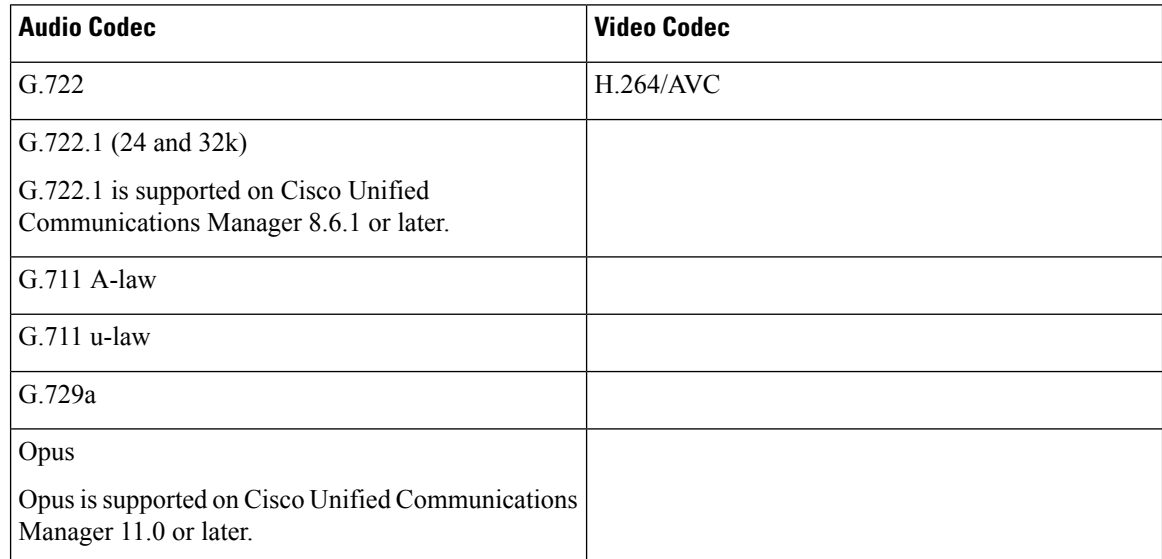